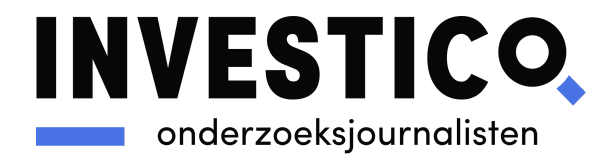

# **Verantwoording onderzoek naar bedrijven in coworking spaces**

*Lisanne Wichgers, Romy van der Burgh, Linda van der Pol*

Investico onderzocht (postbus)bedrijven die ingeschreven staan bij Nederlandse coworking spaces en verzamelkantoren. Hieronder lichten we onze onderzoeksmethode toe, en gaan we in op de beperkingen van dit onderzoek.

#### **Onderzoeksmethode**

#### *Dataset*

Allereerst hebben we geprobeerd te achterhalen hoeveel coworking spaces en verzamelkantoren Nederland heeft. <sup>1</sup> Dit bleek lastig, omdat een gedegen overzicht ontbreekt. We hebben daarom besloten ons te richten op coworking spaces en verzamelkantoren die in minstens vier plaatsen in Nederland zitten. Deze kantoren zijn over het algemeen bekender en daardoor beter vindbaar. Voor dit onderzoek maakten we gebruik van websites als Coworker en Coworkbooking, waar flexkantoren op adverteren. Dit vulden we aan met aanbieders gevonden door te zoeken op termen als 'coworking space', 'flexplek' en 'virtueel kantoor'.

Op basis van deze criteria kwamen we tot de volgende twaalf aanbieders: ADD, Element Offices, Frame Offices, HNK (Het Nieuwe Kantoor), Newday Offices, Offices for You, Regus, Spaces, The Office Operators, Tribes, The Social Hub en Romi Business Center/VirtualOffice24. <sup>2</sup> Deze aanbieders beschikken samen over 207 locaties in Nederland, verspreid over het hele land. $3$ 

Vervolgens is een database gecreëerd van alle bedrijven die ingeschreven staan op het adres van de geselecteerde aanbieders. Deze database is samengesteld met behulp van CompanyInfo, dat uitgebreide en betrouwbare informatie en inzichten over alle bedrijven en bestuurders van Nederland bevat die staan ingeschreven in het handelsregister. Een adres van een coworking space of flexkantoor moet handmatig, met één adres tegelijkertijd worden ingevoerd in CompanyInfo. Er verschijnt dan een lijst van alle bedrijven die hier ingeschreven staan, of - indien gewenst - stonden. Vervolgens kan de bedrijfsinformatie van deze bedrijven, zoals vestigingsdatum en informatie over de bestuurder(s), worden

 $3$  Oorspronkelijk waren dit er 208, maar één adres van ADD is niet meegenomen omdat zij hier slechts één ruimte leken te huren. Het bleek ingewikkeld om te achterhalen welke bedrijven bij ADD ingeschreven stonden en welke bedrijven een ruimte huurden via bijvoorbeeld een makelaar. Voor de zekerheid is deze locatie daarom uit de dataset gehouden. <sup>2</sup> In eerste instantie was de coworking space Bouncespace ook meegenomen, omdat zij op vier verschillende locaties flexplekken aanbieden. Eén hiervan is echter een zeilschip en heeft daarom geen fysiek adres. Deze coworking space is daarom niet meegenomen in de uiteindelijke dataset.  $1$  We gebruiken zowel de term coworking space als verzamelkantoor, omdat sommige aanbieders zich meer richten op de verhuur van flexplekken en anderen meer op de verhuur van kantoren.

gedownload als Excelbestand. Op blz. 3 van dit document staat een uitgebreid stappenplan van de dataverzameling en het productieproces.

Voor het huidige onderzoek is alle bedrijfsinformatie verzameld tussen de tweede helft van december 2022 en de eerste helft van januari 2023. Van iedere locatie is een Excelsheet beschikbaar - of meerdere, wanneer een flexplekaanbeider op meerdere huisnummers gevestigd is. Deze Excelsheets zijn vervolgens samengevoegd tot één sheet per aanbieder, en daarna tot één sheet met alle bedrijven van alle aanbieders.

## *Onderzoeksmodel*

Investico heeft op basis van zes indicatoren een model gebouwd om tot een kern van bedrijven te komen die mogelijk deze coworking spaces en verzamelkantoren als trustdienstverleners gebruiken. Om tot een selectie van voorspellers te komen, is gebruik gemaakt van wetenschappelijk onderzoek van SEO Economisch Onderzoek, dat eerder indicatoren van illegale trustdienstverlening vaststelde, en gesprekken met experts. Hoe meer voorspellers van toepassing zijn op een bedrijf, hoe groter de kans dat een bedrijf een coworking space/verzamelkantoor als trustdienstverlener gebruikt.

*De zes voorspellers* (de codes hiervan staan in het reproductieproces op blz. 4)

1. *Ingeschreven bij het KVK*

Onze interesse lag bij bedrijven die reeds steeds staan ingeschreven in het handelsregister, niet bij bedrijven die failliet of uitgeschreven zijn.

2. *Geen eenmanszaak*

Omdat het voor eenmanszaken logisch is dat zij een werkplek afnemen (bijv. een webdesigner die voor verschillende bedrijven werkt), lag onze interesse bij bedrijven die *geen* eenmanszaak zijn; denk aan een Naamloze Vennoot of een Vennootschap onder Firma.

3. *SBI (6420, 64301, 64302, 64303, 64922, 64923, 66191,6630, 6810, 70102, 7740)* Voor sommige bedrijfsactiviteiten is het waarschijnlijker dat zij een coworking space /verzamelkantoor als trustdienstverlener gebruiken dan voor anderen. We hebben daarom een analyse gedaan van de bedrijven die door het Nederlandse trustkantoor TMF bestuurd worden, en hebben op basis daarvan een selectie gemaakt van de mee te nemen SBI-codes. Een SBI-code is een code die de activiteiten van een bedrijf omschrijft. Ieder bedrijf dat zich inschrijft bij het handelsregister krijgt één of meerdere SBI-codes.

Voor dit onderzoek hebben we SBI-codes van de meegenomen die circa vijf keer of vaker bij TMF voorkwamen, aangevuld met SBI-codes die wij zelf relevant achtten. We hebben daarbij alleen de SBO-code van de hoofdactiviteit meegenomen. Alle geselecteerde SBI-codes bevinden zich binnen het financiële domein. Voorbeelden zijn administratiekantoren voor aandelen en obligaties, participatiemaatschappijen en financiële holdings.

NB: In de artikelen is uiteindelijk ingezoomd op één specifieke SBI-code, namelijk de financiële holding, omdat deze bedrijfsactiviteit erg veelvoorkomend bleek.

4. *Verhuisd naar huidige coworking space vanaf 2018 óf opgericht vanaf 2018* Vanwege de invoering van de Wet Toezicht Trustkantoren 2018 (ingegaan in januari

2019), waren we vooral geïnteresseerd in bedrijven die vanaf 2018 zijn verplaatst naar een coworking space/verzamelkantoor. Ook bedrijven die pas vanaf 2018 zijn opgericht nemen we hier mee, omdat er anders een grote groep bedrijven wordt uitgesloten.

5. *Moederbedrijf in het buitenland*

Van buitenlandse bedrijven met moederbedrijven in het buitenland, zoals op de Kaaimaneilanden, in Luxemburg of Cyprus, is de kans groter dat zij coworking spaces/verzamelkantoren als trustdienstverlener gebruiken dan wanneer een bedrijf geen moederbedrijf heeft.

NB: bedrijven zijn niet verplicht om aan het handelsregister door te geven dat zij een buitenlands moederbedrijf hebben. Als bedrijven iets te verbergen hebben, is de kans dus groot dat zij dit bewust verborgen houden. Deze informatie is dus niet volledig, en het aantal bedrijven dat een buitenlands moederbedrijf heeft, ligt vermoedelijk hoger dan het aantal dat is meegenomen in onze artikelen.

6. *Laag aantal werknemers (geen of één)* Hoe kleiner het bedrijf, hoe groter de kans dat zij geen tot weinig bedrijfsactiviteit in Nederland hebben – en daarmee hoe groter de kans dat zij een plek bezet houdt zonder daadwerkelijk aanwezig te zijn (m.u.v. eenmanszaken). Bij financiële holdings met maar één werknemer is de kans groter dat zij een aanbieder van flexplekken als trustdienstverlener gebruiken dan bij een bedrijf met veel medewerkers.

## **Reproductie**

#### *Databronnen*

- 1. Creëer een overzicht van coworking spaces en verzamelkantoren. In het huidige onderzoek is dit gedaan door middel van websites als Coworker en Coworkbooking, en door zoektermen te gebruiken als 'coworking space', 'flexplek' en 'virtueel kantoor'.
- 2. Bepaal of alle gevonden aanbieders meegenomen worden, of een selectie hiervan; in het huidige onderzoek zijn de twaalf grootste aanbieders meegenomen.
- 3. Verzamel alle locaties en de bijbehorende adressen van een aanbieder.
- 4. Haal ieder adres (handmatig) door CompanyInfo. Let er goed op of een adres één of meerdere huisnummers bevat. In het geval van meerdere huisnummers, moet ieder huisnummer los in CompanyInfo worden ingevoerd; CompanyInfo biedt helaas niet de mogelijkheid om meerdere huisadressen in één keer in te voeren. Voeg de verschillende huisnummers later samen tot één Excelsheet. NB: zet ook het filter 'inclusief opgeheven organisaties' aan als je daar geïnteresseerd in bent - in het huidige onderzoek zijn deze bedrijven voor de volledigheid gedownload maar eruit gefilterd in de uiteindelijke dataset, omdat we alleen geïnteresseerd zijn in bedrijven die nog steeds actief zijn.
- 5. Download per adres de bedrijfsinformatie.
- 6. Maak in het gedownloade Excelbestand een kolom aan waarin je aangeeft om welke aanbieder en welke locatie het gaat, zodat je de sheets later kunt samenvoegen en weet bij welke aanbieder en locatie een bedrijf hoort. Voeg hier, indien een locatie op meerdere huisnummers zit, ook een kolom toe waarin je het huisnummer zet. CompanyInfo heeft hier zelf ook een kolom voor in de dataset, maar deze is vaak leeg.
- 7. Voeg alle Excelsheets samen. Het is aan te raden om een Excelsheet te hebben voor: 1) iedere locatie (bijv. Spaces Vijzelstraat) 2) iedere aanbieder (bijv. Spaces) 3) alle aanbieders samen.
- 8. Sommige coworking spaces/verzamelkantoren zitten op deeladressen gevestigd (bijv. 13a). Dit kun je niet aangeven in CompanyInfo, waardoor je automatisch alle bedrijven downloadt die op het volledige adres staan ingeschreven. Bedrijven die op hetzelfde adres staan ingeschreven, maar niet huren bij een flexplekaanbieder, moeten handmatig worden verwijderd. Het valt aan te raden om dit te doen voordat je de dataset importeert in een programma als R (zie reproductieproces op de volgende pagina).

Om erachter te komen welke bedrijven ingeschreven staan op hetzelfde adres maar niet huren van een coworking space/verzamelkantoor, kun je kijken naar de huisnummertoevoegingen in de gedownloade dataset. Als deze toevoeging niet overeenkomt met de toevoeging van de flexplekaanbieder, kan het bedrijf verwijderd worden. Helaas is deze informatie vaak niet accuraat. Een andere tip is het bekijken van Google streetview; vaak hebben kantoren een naambord buiten staan waar opstaat welke bedrijven er gevestigd zijn; als er bijvoorbeeld zowel 'Regus' als een ander bedrijf opstaat, kun je ervan uitgaan dat het andere bedrijf niet van Regus huurt.

## *Reproductieproces*

- 1. Importeer in R het Excelbestand waarin je alle bedrijven van alle aanbieders hebt samengevoegd (of in een ander programma; in dat geval moet onderstaande code worden aangepast op het desbetreffende programma).
- 2. Installeer de benodigde 'packages' deze heb je nodig om bepaalde codes te kunnen draaien (aan te raden packages zijn 'tidyverse', 'readxl', 'tidyr' en 'dplyr'): install.packages("naampackage")
- 3. Gebruik de volgende code om lege cellen naar 'NA' (= de standaard tekst voor 'missend') om te zetten: naamdataset[naamdataset == ''] <- NA
- 4. Gebruik de volgende codes om tot de zes bovengenoemde voorspellers te komen. Het idee is dat je van iedere voorspeller een 'dummy' maakt, oftewel een '1'/'0' en/of 'TRUE'/'FALSE' maakt (in onderstaande code zijn beide meegenomen). NB: Onze dataset had de naam 'cw' (van coworking). Indien een andere naam wordt gebruikt, moet iedere 'cw' in de codes hieronder worden vervangen door de correcte naam.

a. *Geen eenmanszaak* Codeer '1'/'TRUE' als het bedrijf geen eenmanszaak is, codeer '0'/'FALSE' als het bedrijf een eenmanszaak is. Code: cw\$rechtsvorm2 <- cw\$Rechtsvorm cw\$rechtsvorm2[is.na(cw\$rechtsvorm2)] <- 'missing' cw\$geen\_eenmanszaak=if\_else((cw\$rechtsvorm2!= "Eenmanszaak" & cw\$rechtsvorm2 != "missing"), 'TRUE', 'FALSE') cw\$geen\_eenmanszaak\_dum < as.integer(as.logical(cw\$geen\_eenmanszaak))

*b. Actief*

Codeer '1'/'TRUE' als het bedrijf staat ingeschreven in het handelsregister, codeer '0'/'FALSE' als het bedrijf niet meer actief is (uitgeschreven of failliet). Code:

```
cw$ingeschreven <- cw$Status == "Ingeschreven"
cw$ingeschreven_dum <- as.integer(cw$ingeschreven)
```
c. *SBI binnen het financiële domein*

```
Codeer '1'/'TRUE' als de SBI-code één van de volgende nummers is, en
codeer '0'/'FALSE' als dat niet het geval is: 6420, 64301, 64302, 64303,
64922, 64923, 66191,6630, 6810, 70102, 7740.
Code:
cw$sbi_num <- as.numeric(cw$SBI_CODES.Hoofdact)
cw$sbi_num[is.na(cw$sbi_num)] <- 'missing'
cw$sbi_log <- cw$sbi_num
cw$sbi_log=if_else((cw$sbi_num== 6420 | cw$sbi_num== 64301 |
cw$sbi_num== 64302 | cw$sbi_num== 64303 |cw$sbi_num== 64922 |
cw$sbi_num== 64923 | cw$sbi_num== 66191 | cw$sbi_num== 6630 |
cw$sbi_num== 6810 | cw$sbi_num== 7740 | cw$sbi_num== 70102), 'TRUE',
'FALSE')
cw$sbi_dum <- as.integer(as.logical(cw$sbi_log))
```
Indien je alleen geïnteresseerd bent in financiële holdings, kan bovenstaande code worden ingekort naar alleen sbi\_num 6420.

d. *Verplaatsing adres vanaf 2018 of opgericht vanaf 2018*

Codeer '1'/'TRUE' als het bedrijf het huidige adres heeft verkregen vanaf 2018 of is opgericht vanaf 2018, codeer '0'/'FALSE' als dat niet het geval is. Code:

cw\$verplaatst2018=if\_else(cw\$Datum.oprichting <as.Date("2018-01-01") & cw\$Huidig.adres >= as.Date("2018-01-01"), "verplaatst", "niet verplaatst") cw\$verplaatst2018[is.na(cw\$verplaatst2018)] <- 'missing' cw\$opgericht2018=if\_else(cw\$Datum.oprichting >=as.Date("2018-01-01"), "opgericht na 2018", "opgericht voor 2018") cw\$opgericht2018[is.na(cw\$opgericht2018)] <- 'missing' cw\$verplaatst\_log=if\_else(cw\$verplaatst2018 == "verplaatst" | cw\$opgericht2018 == "opgericht na 2018", 'TRUE', 'FALSE') cw\$verplaatst\_dum <- as.integer(as.logical(cw\$verplaatst\_log))

e. *Moederbedrijf in het buitenland*

Codeer '1'/'TRUE' als het bedrijf een moederbedrijf in het buitenland heeft, codeer '0'/'FALSE' als het geen moederbedrijf heeft, of een Nederlands moederbedrijf.

Code:

```
cw$parentcountry <- cw$Parent.Country
cw$parentcountry[is.na(cw$parentcountry)] <- 'missing'
cw$parentbuitenland=if_else((cw$parentcountry== "Nederland" |
cw$parentcountry == "missing"), 'FALSE', 'TRUE')
cw$parentbuitenland_dum <- as.integer(as.logical(cw$parentbuitenland))
```
f. *Laag aantal werknemers (geen of één)* Codeer '1'/'TRUE' als een bedrijf geen of één werknemer heeft, codeer '0'/'FALSE' als er meer werknemers zijn.

NB: CompanyInfo publiceert twee informatiebronnen voor het aantal werknemers: de ene is gebaseerd op informatie van het KVK, de ander is van CompanyInfo zelf en is gebaseerd op zowel informatie van het KVK als jaarverslagen. Omdat de informatie van CompanyInfo completer is, gebruikte dit onderzoek de variable 'CI.werknemers.klasse'. Code:

cw\$werknemers <- cw\$CI.werknemers.klasse cw\$werknemers[is.na(cw\$werknemers)] <- 'missing' cw\$werknemers\_log=if\_else((cw\$CI.werknemers.klasse== "01 (0)" |cw\$CI.werknemers.klasse== "02 (1)"), 'TRUE', 'FALSE') cw\$werknemers\_dum <- as.integer(as.logical(cw\$werknemers\_log))

- 5. *Maak een dummy (0 of 1/ FALSE of TRUE) om te kijken welke bedrijven aan [x] voorspellers voldoen.*
	- a. *Bedrijven die voldoen aan minstens vier van de zes voorspellers* cw\$minst4cond=if\_else((cw\$geen\_eenmanszaak\_dum + cw\$ingeschreven\_dum + cw\$sbi\_dum + cw\$verplaatst\_dum + cw\$parentbuitenland\_dum + cw\$werknemers\_dum) >=4, 'TRUE', 'FALSE') cw\$minst4cond\_dum <- as.integer(as.logical(cw\$minst4cond))
	- b. *Bedrijven die voldoen aan minstens vijf van de zes voorspellers* cw\$minst5cond=if\_else((cw\$geen\_eenmanszaak\_dum + cw\$ingeschreven\_dum + cw\$sbi\_dum + cw\$verplaatst\_dum + cw\$parentbuitenland\_dum + cw\$werknemers\_dum) >=5, 'TRUE', 'FALSE') cw\$minst5cond\_dum <- as.integer(as.logical(cw\$minst5cond))
	- c. *Bedrijven die voldoen aan minstens zes van de zes voorspellers* cw\$minst6cond=if\_else((cw\$geen\_eenmanszaak\_dum + cw\$ingeschreven\_dum + cw\$sbi\_dum + cw\$verplaatst\_dum + cw\$parentbuitenland\_dum + cw\$werknemers\_dum) >=6, 'TRUE', 'FALSE') cw\$minst6cond\_dum <- as.integer(as.logical(cw\$minst6cond))
- 6. Exporteer de dataset weer naar een Excelbestand.
- 7. Vervolgens kan in Excel worden gefilterd op de benodigde variables. '1'/'TRUE' betekent dus dat er aan een voorspeller is voldaan, of aan [x] aantal voorspellers, en '0'/'FALSE' betekent dat er niet aan een voorspeller is voldaan, of niet aan [x] aantal voorspellers. Op die manier kun je zien hoeveel bedrijven hier in totaal aan voldoen.

Van de bedrijven die voldoen aan zes van de zes voorspellers is een aparte Excelsheet gemaakt. Van deze bedrijven is handmatig geanalyseerd of zij voorheen door een (vergund) trustkantoor werden bestuurd. Omdat zes uit zes voorspellers een vrij streng criterium is bedrijven die iets te verbergen hebben, geven bijvoorbeeld bewust niet altijd aan of zij een moederbedrijf in het buitenland hebben - zijn ook bedrijven die aan minder voorspellers voldoen handmatig onderzocht. Op basis van deze handmatige analyses zijn enkele cases verder uitgewerkt.

## *Beperkingen van onderzoek*

Onze methode kent enkele beperkingen. We hebben alleen gekeken naar coworking spaces en verzamelkantoren op minstens vier locaties. Daardoor zijn alle aanbieders die op minder plekken zitten niet meegenomen. We kunnen daarom geen uitspraken doen over het gehele

landschap van coworking spaces en verzamelkantoren, maar wel over de grootste aanbieders.

Daarnaast is het mogelijk dat onze dataset nog bedrijven bevat die niet van een flexplekaanbieder huren. Omdat deeladressen niet kunnen worden ingevoerd in CompanyInfo, moeten bedrijven die ingeschreven staan op hetzelfde adres maar niet huren van de desbetreffende aanbieder handmatig worden verwijderd. Omdat hier geen waterdichte methode voor is, is dit mogelijk niet altijd gelukt. We schatten het aandeel hiervan echter zodanig klein dat het de resultaten hoogstwaarschijnlijk niet zou vertekenen.

Zoals hierboven genoemd, is gebruikgemaakt van het aantal werknemers dat is bepaald door CompanyInfo, dat gebaseerd is op zowel handelsregisterdata als jaarverslagen. Ook deze informatie is echter niet altijd even accuraat. Het daadwerkelijke aantal bedrijven dat weinig werknemers heeft, zou dus iets hoger maar ook iets lager kunnen liggen.

Daarnaast is het belangrijk te noemen dat sommige financiële holdings kunnen horen bij werkmaatschappijen die op hetzelfde adres ingeschreven staan. Sommige coworking spaces/verzamelkantoren staan het toe om zowel een werk bv als holdings op hun adres in te schrijven in het handelsregister. Soms mag zelfs een onbeperkt aantal maatschappijen worden ingeschreven. Een financiële holding die ingeschreven staat, betekent dus niet per definitie dat er geen bedrijfsactiviteiten plaatsvinden in de coworking space/het verzamelkantoor; mogelijk staat er ook een werk bv ingeschreven.